## **DMAAP R2 Beijing Release - RC2 Checklist**

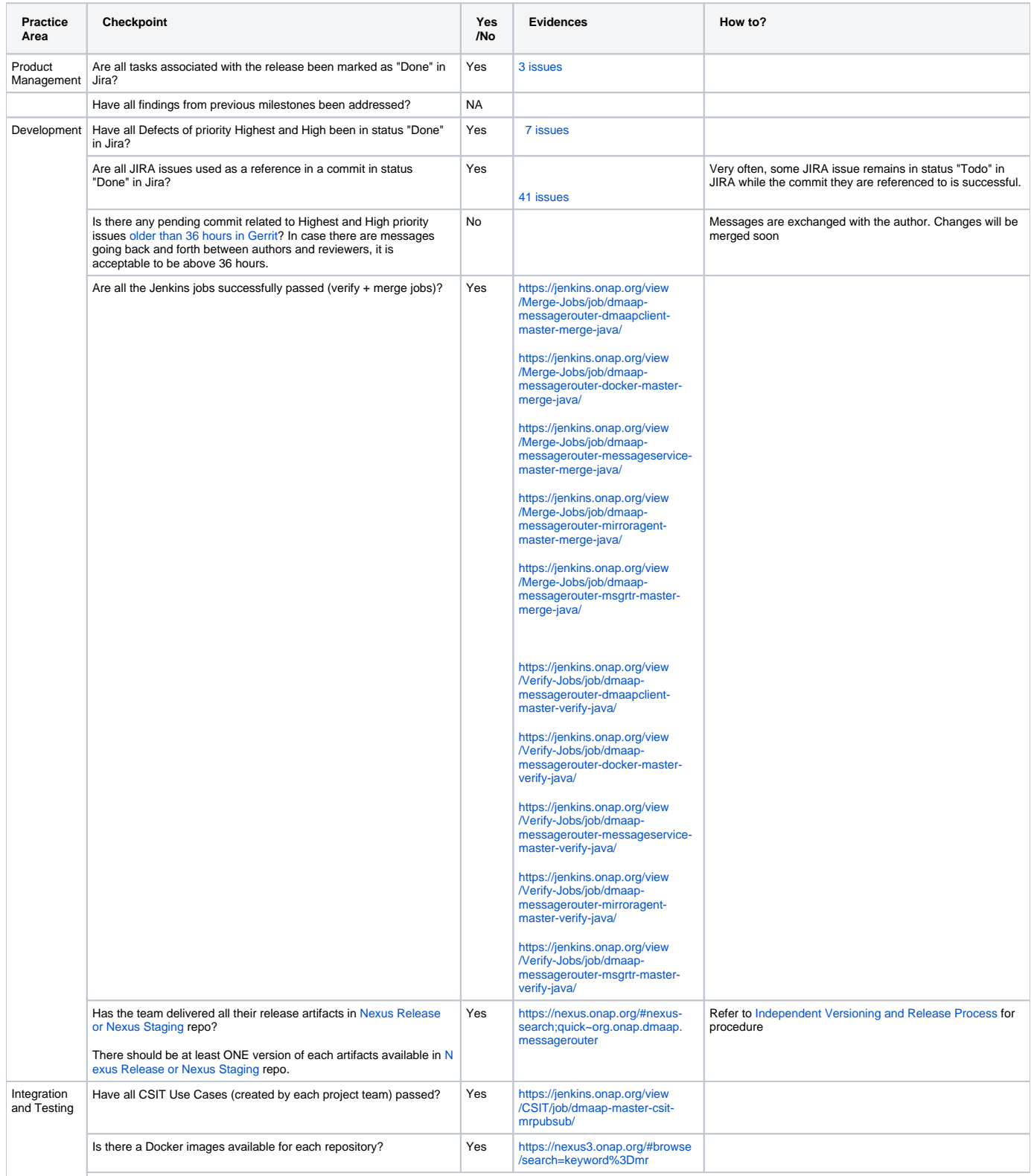

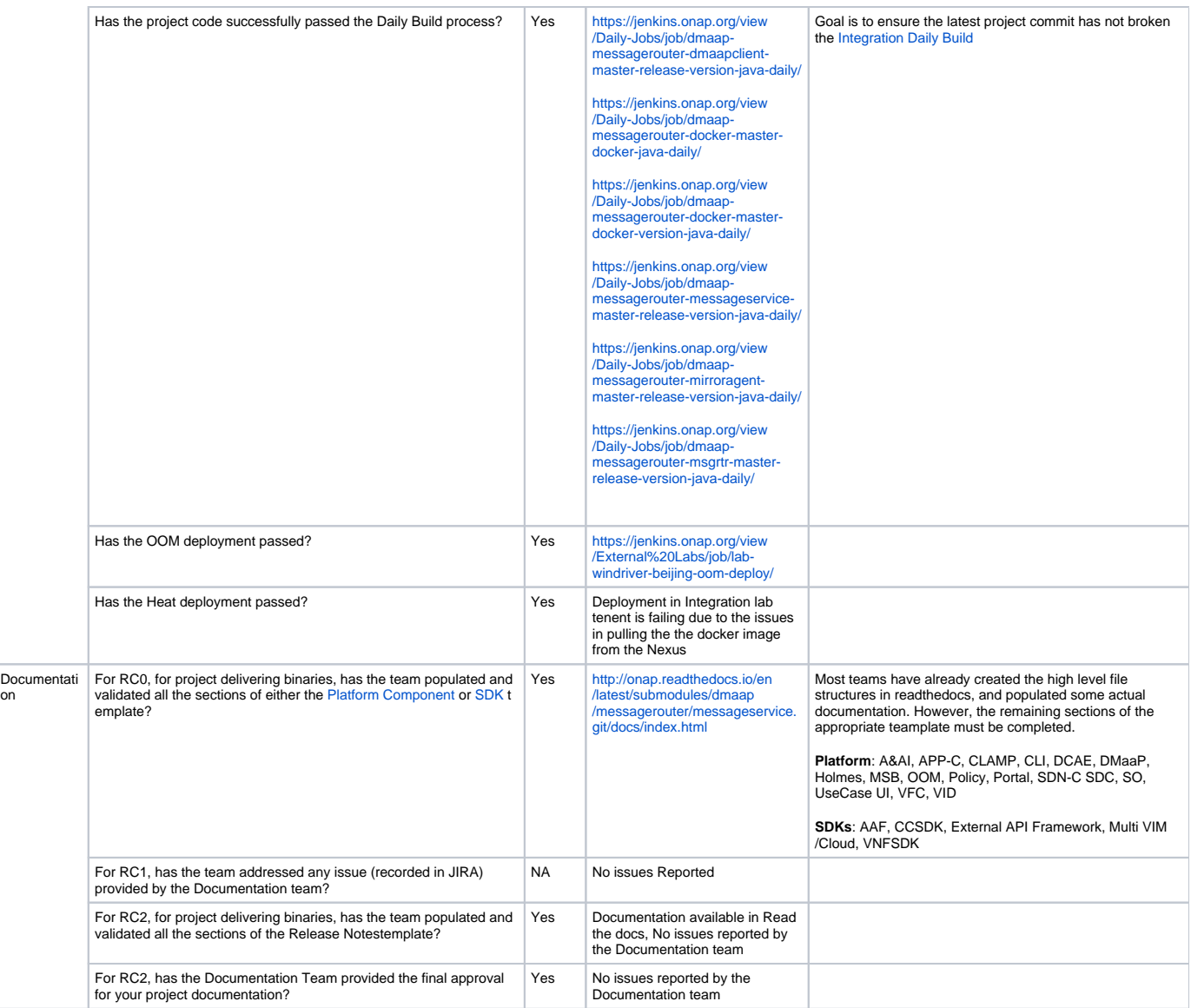